# **та дослідження організації виробництва НОВІТНІ МЕТОДИ І ПРИЙОМИ** навчання математичного моделювання

УДК 378:004.517

**Е К О Н О М І К А**

**Й**

**П І Д П Р И** синтезу й глибоких знань у різних галузях на-**Є** уки. **ФАХІВЕЦЬ,** який отримує диплом технічного, природничого або економічного напряму, має бути готовим до того, що управління проектами та раціональна організація сучасного виробництва вимагає

**М Н** модії колективів людей, комплексів оснащення **И Ц Т В** прям, що надає кількісні основи для прийнят-**О** тя рішень, отримав назву «дослідження опе-Забезпечення узгодженої роботи та взаєй обладнання вимагає ретельного вивчення сукупності методів і підходів щодо пошуку та підготовки ефективних рішень. Науковий нарацій». Етапи дослідження: *побудоваматема-*

*тичної моделі явища (операції) ® аналіз моделі ® реалізація результатів дослідження*.

Для побудови моделей та їх розв'язання необхідні певні статистичні й математичні методи, а також системи комп'ютерної математики (*СКМ*).

Критерієм існування цієї прикладної науки є комплексний підхід до поставлених завдань, співпраця й порозуміння спеціалістів різних галузей (економістів-математиків, інженерів, операторів, екологів, агрономів, експертів, бухгалтерів, менеджерів), тому володіти методами дослідження операцій необхыдно всім, хто задіяний в організації виробництва.

Водночас наявна проблема сприйняття та усвідомлення студентами дисциплін, сутність і тематика яких споріднена: «Математичне моделювання систем та процесів», «Математичні методи й моделі», «Дослідження операцій», «Математичне програмування», «Методи оптимізації» тощо.

**КОРНІЙЧУК О. Е.** Одним з актуальних завдань математичної освіти й вищої школи постає мотивоване, доступне та ґрунтовне подання методів і прийомів зазначеного напряму, основним предметом вивчення якого є моделі, оптимізаційнізадачі та їх розв'язання засобами*СКМ*.

> Питанням *методів і моделей дослідження операцій* присвячено багато наукових робіт та навчальних посібників.

> Звернемо увагу на однойменну книгу А. Кофмана (1966 р.), який у популярній, доступній формі розкрив розділи цієї дисципліни для фахівців нематематичного профілю – адміністраторів, інженерів, планувальників. Як інженер-математик, учений зазначив: «Цю книгу можна було б назвати «*Прикладна математика організації виробництва*», але це злякало б тих економістів, які ще не звикли розглядати математику як необхідний робочий інструмент» [2, с. 25]. Автором наведено й застосування *ЕОМ* для розв'язання задач: опис операцій на обчислювальній машині «*Гамма*» іззапам'ятовувальним пристроєм на магнітному барабані.

> Без зайвого академізму написана й книга Хемді А. Таха [4], яка вперше вийшла в 1971 р. Осучаснене шосте видання містить багато прикладів і вправ (біля 1000) як засобу подання базових ідей і принципів, що лежать в основі різних методів теорії дослідження операцій. Програмне забезпечення, що супроводжує цю наукову працю, – програма TORA й мова програмування SIMMET II.

> Проте аналіз сучасної навчальної літератури з математичного моделювання, математичного програмування, дослідження операцій (наприклад, В. Вітлінського, С. Наконечного, Т. Терещенко (2001 р.); О. Ульянченко (2002 р.); В. Кігеля (2003 р.); М. Красса, Б. Чупринова (2006р.); О. Кундишевої(2007 р.);

**Е**

Ф. Ващука, О. Лавера, Н. Шуміло (2008 р.), М. Кучми (2011 р.) та ін.) показав, що в ній не приділено увагу ні можливостям, ні методиці використання *СКМ* для розв'язування конкретних задач, інколи наголошено на перспективі отримання результату на *ЕОМ*.

Розробки лабораторних занять з методів прогнозування та оптимізації подаються лише для табличного процесору *MS Excel*, як, наприклад, у посібнику Т. Макаренко (2005 р.). Проте в студентів необхідно формувати вміння й навички розв'язування реальних задач за допомогою кількох систем комп'ютерної математики, що підвищує ймовірність отримання коректних результатів та надає можливість ретельно аналізувати одержані відповіді.

Для студентів математичних спеціальностей у роботах Ю. Триуса [3] розглянуто основні функції та особливості використання пакетів *Mathcad, Maple, MATLAB, Mathematica* та надбудови «Пошук розв'язків» *MS Excel* для розв'язання різних класів задач оптимізації.

Мета статті – розкрити деякі аспекти методики навчання математичного моделювання й розв'язання практичних задач на основі теорії матриць з використанням системи комп'ютерної математики *Mathcad*.

Зауважимо, що студентам економічних, технічних спеціальностей доцільно й корисно розв'язувати подібні задачі не лише на заняттях з дисциплін «Математичне моделювання» або «Дослідження операцій», а й укурсі вищої математики (або математики для економістів) під час вивчення лінійної алгебри, що стане пропедевтикою економіко-математичних методів [1].

Алгебра матриць є одним з основних методів розв'язання багатьох економічних задач. Це питання постало особливо актуальним під час розробки й використання баз даних: у роботі з ними майже всі дані зберігаються та обробляються в матричній формі. За допомогою систем лінійних рівнянь та матричного апарату розв'язують такі задачі *макроекономіки*, як розрахунок цін умоделі міжгалузевих зв'язків, розробка балансових моделей міжга-

**К О** лузевої економіки, моделей експорту-імпорту, моделей міжнародної торгівлі.

**Н О М І К А** цій галузі на рівні *мікроекономіки* постає **Й** застосовують у прогнозних розрахунках, плаа також у фінансовій сфері. Обчислення за ал- П **І** горитмами ЛП зазвичай громіздкі та одно-**Д** типні, але яскраво реалізуються за допомогою комп'ютерних технологій. Для цього систе- П **Р** ми обмежень (системи рівнянь або нерівностей) моделей задач оптимізації також подають **И Є** Основною метою економіки є раціональне функціонування суб'єктів господарювання, тобто задоволення потреб та ефективна діяльність в умовах обмежених ресурсів. Найбільш відомим і ефективним напрямом у лінійне програмування (ЛП), методи якого нуванні та організації виробничих процесів, уформі матриць.

Для комп'ютерної підтримки розв'язуван- М **Н** ня задач обрано універсальне математичне **И** середовище *Mathcad*, яке визнане одним з кращих для наукових, технічних, інженерних **ц Т** та економічних досліджень. Якщо для введен-**В** ня формул в інших *СКМ*, а також в електрон-**О** них таблицях використовують дуже складний синтаксис, то *Mathcad* відрізняється легкістю в засвоєнні його функцій і процедур, можливістю у звичній формі, *ніби з олівцем в руках*, компонувати робочий аркуш.

• Розглянемо *задачу планування виробництва за допомогою балансової моделі багатогалузевої економіки*.

*Передмова*. Макроекономікафункціонування господарства вимагає балансуміжокремими галузями. Кожна галузь, з одного боку, є виробником, а зіншого– споживачемпродукції, якувипускають інші галузі. Виникає доволі непроста задача розрахункузв'язківміжгалузями через випуск і споживання продукції різного роду. Уперше (1936 р.) ця проблема була сформульованауформіматематичноїмоделі відомим американським економістом В. Леонтьєвим, який намагався проаналізувати причини економічної депресії в США 1929 – 1932 рр. Ця модель побудована на алгебрі матриць і використовує апарат матричного аналізу.

*Умова задачі 1*. Таблиця містить дані балансу за деякий проміжок часу між п'ятьма галузями промисловості.

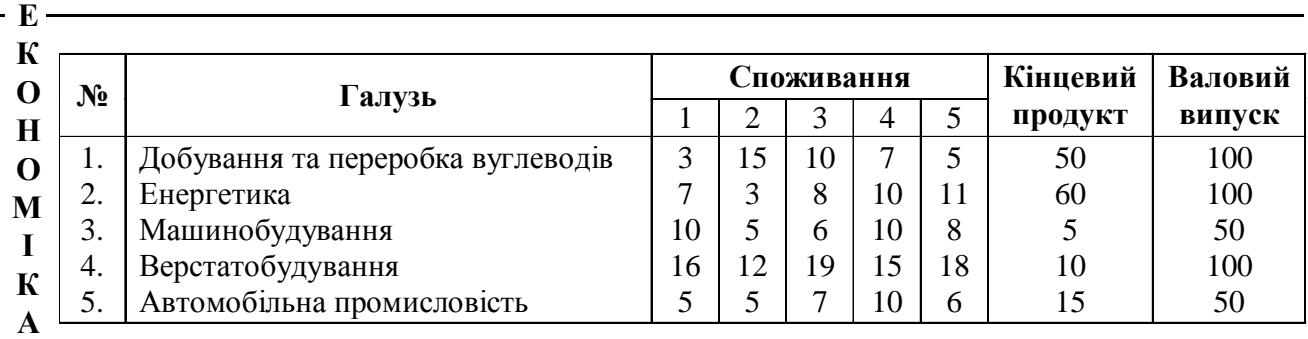

**Й** ефіцієнтів прямих витрат. Знайти приріст **П** дукції (у відсотках), якщо кінцеве споживання **І Д** 70, 100, 160%. Визначити продуктивність матриці кооб'єму валового випуску кожного виду проза галузями збільшити, відповідно, на 50, 10,

#### **П** *Інструкція до розв'язання*

**Р И** кінцевого споживання **Y<sup>1</sup>** , матрицю ко-**Є М Н И** 1. Увести вектори валового випуску **X<sup>1</sup>** та ефіцієнтів прямих витрат *А*, а також вектор можливої процентноїзміни кінцевої продукції **ДY**. Тоді новий вектор споживання кінцевої продукції має бути **Y2 = Y<sup>1</sup> +Y<sup>1</sup> ‡ДY**.

**Ц Т В** начає вбудована функція cols(*А*). Функція **О** 2. Перевірити продуктивність матриці *А*. Задати кількість стовпців *t* матриці *А*, що визidentity( $t$ ) створює одиничну матрицю порядку *t*. Отримаємо невід'ємні елементи оберненої матриці **(Е-А) -1** .

Для визначення продуктивності матриці *А* обчислюємо суми *r<sup>m</sup>* елементів її стовпців (матриця *А* ≥ 0 *продуктивна*, якщо сума елементів будь-якого її стовпця не перевищує 1). Переконуємося, що для заданого балансу всі галузі є рентабельними, оскільки всі відповіді *re<sup>m</sup>* на питання, чи *r<sup>m</sup>* **£ 1**, *m =* 1*…t*, є позитивними.

3. Знайти компоненти нового вектора валового випуску  $X_2 = (E-A)^{-1} \cdot Y_2$ , а із формули **X<sup>2</sup> = X<sup>1</sup> + X<sup>1</sup> · ДX** отримати приріст **ДX** обсягу валового випуску у відсотках: ДX =

> "yes" "yes"

$$
\begin{array}{ll} \n\text{D} & = \frac{X^2}{X_1} - 1 \cdot 100\% \\ \n\text{Mathcad} - \text{pos}' & \text{as} \\ \n\text{Mathcad} & = \frac{X^2}{X_1} - 1 \cdot 100\% \n\end{array}
$$

 $\lambda$ 

ORIGIN := 1  
\n
$$
X_1 := \begin{pmatrix} 100 \\ 100 \\ 50 \\ 100 \\ 50 \end{pmatrix} Y_1 := \begin{pmatrix} 50 \\ 60 \\ 5 \\ 10 \\ 10 \\ 15 \end{pmatrix} A := \begin{pmatrix} 0.03 & 0.15 & 0.2 & 0.07 & 0.01 \\ 0.07 & 0.03 & 0.16 & 0.1 & 0.22 \\ 0.1 & 0.05 & 0.12 & 0.1 & 0.16 \\ 0.16 & 0.12 & 0.38 & 0.15 & 0.36 \\ 0.05 & 0.05 & 0.14 & 0.1 & 0.12 \end{pmatrix} X := \begin{pmatrix} 0.5 \\ 0.1 \\ 0.7 \\ 1 \\ 1.6 \end{pmatrix}
$$
\n
$$
Y_2 := Y_1 + (Y_1 \cdot \Delta Y) \qquad Y_2^T = (75 \quad 66 \quad 8.5 \quad 20 \quad 39)
$$
\n
$$
t := \text{cols}(A) \qquad m := 1.. \quad t \qquad E := \text{identity}(t)
$$
\n
$$
r_m := \sum A^{(m)} \qquad r e_m = \text{if}(r_m \le 1, "yes", "no")
$$
\n
$$
\begin{array}{c} r e_m = \\ 0.194 & 1.14 & 0.437 & 0.257 & 0.472 \\ 0.194 & 1.14 & 0.437 & 0.257 & 0.472 \\ \hline \text{yes"} \end{array}
$$

 $(E - A)^{-1} = | 0.214$ 0.403 0.155 0.155 0.334 0.141 1.381 0.917 0.373 0.244 1.457 0.23 0.392 0.851 1.335  $\mathsf{I}$  $\mathsf{I}$ I  $\overline{\mathcal{K}}$   $\overline{\phantom{a}}$ =

**5 6 Освіта та педагогічна наука № 3 (152), 2012**

$$
X_2 := (E - A)^{-1} \cdot Y_2 \qquad X_2^T = (117.075 \quad 117.02 \quad 58.199 \quad 122.317 \quad 80.778)
$$
\n
$$
\Delta X := \left( \left( \frac{X_2}{X_1} \right) - 1 \right) \cdot 100 \qquad \Delta X^T = (17.075 \quad 17.02 \quad 16.397 \quad 22.317 \quad 61.555)
$$

Отже, для того, щоб забезпечити задане збільшення обсягу кінцевої продукції, необхідно збільшити відповідні валові випуски: добування й переробку вуглеводів – на 17,1%, рівень енергетики – на 17%, машинобудування – на 16,4%, верстатобудування – на 22,3%, випуск виробів автомобільної промисловості – на 61,6% порівняно з вихідними даними.

Студенти отримують 6 варіантів домашнього завдання: письмово в зошитах розв'язати задачу для трьох галузей (1-2-3, 2-3-4, 3- 4-5, 1-3-4, 1-4-5, 2-4-5) методом Жордана-Гаусса та перевірити на комп'ютері.

• Розглянемо *задачу на знаходження оптимальної структури використання земельних площ*.

*Передмова*. Намікрорівні, упроцесі управління окремим виробництвом, приймається безліч рішень. Усі вони вимагають аналітичного обґрунтування: ті самі витрати можуть давати різний економічний ефект залежно від прийнятих рішень. Потрібно підготувати й розглянути різні варіанти рішення та визначити оптимальний. Лінійне програмування (ЛП) – це метод математичного моделювання, призначений для оптимізації використання обмежених ресурсів. Цей метод розробив у 1939 р. радянський учений Л. Канторович. Приклади задач ЛП: складання кормового раціону, використання й оцінка ресурсів, оптимальне завантаження обладнання, оптимальний план випуску продукції, транспортна задача.

*Умова задачі 2*. Сільськогосподарське підприємство має два поля площею 80 і 40 га, які різнятьсямісцерозташуваннямі характером ґрунту. Господарство має замовлення на вирощування моркви й капусти. Відома врожайність моркви на полі 1 – 450 ц/га та 500 ц/га на полі 2, а капусти – відповідно 300 і 350 ц/га.

**А Й** ся вносити фосфорні й калійнімінеральні доб-**П** форних – для моркви – 60 і 80 кг/га, для капу-**І Д П Р И Є** купівельні ціни за 1 ц моркви – 10 грош. од., **М Н И Ц Т** Щоб отримати задану врожайність, плануєтьрива. Норма внесення добрив за полями: фоссти – 100 і 120 кг/га, калійних – для моркви – 90 і 100 кг/га, для капусти – 100 і 140 кг/га відповідно на першому і другому полі. Запас добрив у господарстві обмежений і становить 8 т фосфорних і 10 т калійних. Орієнтовнізакапусти – 20 грош. од. Визначити таку оптимальну структуру використання земельної площі в господарстві, щоб був досягнутий найбільший дохід від реалізації вирощених овочів.

**Е К О Н О М І К**

> **В О**

### *Розв'язання*

1) *Побудова математичної моделі*. Нехай план розподілу посівної площі для моркви –  $x_1$  га на полі 1,  $x_2$  – на полі 2, для капусти –  $x_3$  і *x*4 га відповідно на полі 1 і 2. Прибуток від реалізації, наприклад, моркви з поля 1:

450 
$$
\text{u/ra} \cdot 10 \text{ rpm. oq.}/\text{u} \cdot x_1 \text{ra} =
$$
  
= 4.5 $x_1$  тис. грош. oq.

Тоді цільова функція, яка повинна максимізувати загальний дохід від реалізації с/г продукції:  $f(x) = 4.5x_1 + 5x_2 + 6x_3 + 7x_4 \rightarrow max.$ 

Обмеження на використання земельних площ та на запас міндобрив:

$$
\begin{cases}\nx_1 + x_3 \le 80 \\
x_2 + x_4 \le 40 \\
60x_1 + 80x_2 + 100x_3 + 120x_4 \le 8000 \\
90x_1 + 100x_2 + 100x_3 + 140x_4 \le 10000 \\
X_i \le 0, i = 1 - 4\n\end{cases}
$$

2) Знаходження оптимального розв'язку в *Mathcad*.

*Алгоритм*:

– Задати матриці *B*, *C*, *F*, *K*, тобто ввести стартові дані врожайності, закупівельних цін **Е К О Н О М І К А Й П І Д П Р И Є М Н И Ц Т В О** на с/г культури, норми внесення міндобрив *F* і *K* та обмеження на запас добрив – *OD*. – Задати початок відліку нумерації рядків і стовпчиків матриць (ORIGIN: = 1), початкові значення змінних, сформувати допоміжну матрицю *А* для матричного запису нерівностей, а також цільову функцію *f(X)*. Для перемножування елементівматриць*В*і*С*потрібно виконати векторизацію добутку *В · С*. – Сформувати блок для розв'язання задачі, що починається словом Given. Завершувати блок повинна вбудована функція *Maximize (f,X)*, яка забезпечує *f(X)* максимальне значення. – Отримати оптимальний план *Y* = ... та оптимальне значення цільової функції *f(Y)* = ... Пошук мінімуму або максимуму в *Mathcad* реалізується декількома методами. Рекомендується перевірити й порівняти альтернативні розв'язки за кожним методом.  $B := (450, 500, 300, 350)$   $F := (60, 80, 100, 120)$  $C := (10 \t10 \t20 \t20)$  $K := (90 \t100 \t100 \t140)$  OD := (8000 10000) ORIGIN := 1 i := 1.. 4  $X_i := 0$  $X_i := 0$   $f(X) := (B \cdot C)$  $\longrightarrow$  $A := \text{stack}(F, K)$  $(B-C)$  $\longrightarrow$  $= (4.5 \times 10^3 \text{ } 5 \times 10^3 \text{ } 6 \times 10^3 \text{ } 7 \times 10^3)$ Given  $A \cdot X \leq OD^T$   $X \geq 0$   $X_1 + X_3 \leq 80$   $X_2 + X_4 \leq 40$  $Y := \text{Maximize } (f, X) \quad Y^{\text{T}} = (50 \ 25 \ 30 \ 0) \quad \text{if} (Y) = 5.3 \times 10^5$ *Mathcad-документ:* 3) *Висновок за знайденим розв'язком*. Оп-

тимальною структурою використання земельної площі в господарстві є вирощування моркви на 50 га поля 1 і на 25 га поля 2, капусти – на 30 га поля 1, а на полі 2 її вирощування не передбачається. При цьому від реалізації с/г продукції досягається найбільший дохід – 530 тис. грош. од. На полі 2 залишаються невикористаними 15 га.

Для зацікавлення та закріплення вмінь та навичок студентів основна задача доповнюється додатковими умовами, а роботу на занятті можна продовжити *діловою грою*. Серед студентів визначають «менеджера», який поділяє своїх підлеглих на 4 групи, кожній з яких дає окреме завдання. Керівництво господарства цікавить дослідження та аналіз цих ситуацій, а також необхідність прийняття оптимального рішення в кожній з них.

1. Господарство має можливість додатково придбати по 1 т фосфорних і калійних міндобрив за ціною відповідно 100 та 80 грош. од. за 1 кг. Чи вигідно це? Як можуть змінитися в такій ситуації оптимальна структура посівної площі та загальний прибуток?

2. Господарство отримало додаткове замовлення на поставку не менше 11750 ц капусти з новоговрожаю. Чивигідна такапропозиція? Як зміняться в цій ситуації оптимальна структура посівної площі та прибуток господарства?

3. Господарство отримало інформацію про підвищення закупівельної ціни за 1ц капусти до 25 грош. од. Керівництво господарства цікавить, чи слід у зв'язку з цим переглянути оптимальну структуру земельної площі та як це може вплинути на прибуток.

4. Господарство планує наступного року використовувати перше поле також для вирощування буряків. Норми внесення міндобрив під цю культуру такі: фосфорних – 70 кг/ га, калійних – 90 кг/га. Очікувана врожайність нової культури на першомуполі становить 500 ц/га, а закупівельна ціна за 1 ц – 120 грош. од. Визначити, як може вплинути на оптимальну структуру посівної площі вирощування ще однієї культури.

Групи коректують математичні моделі, знаходять і аналізують оптимальні розв'язання, роблять висновок ізвітують «менеджеру».

#### *Корекція математичної моделі основної задачі*

1. 
$$
f(x) = 4.5x_1 + 5x_2 + 6x_3 + 7x_4 \rightarrow max
$$
 mihyc 180000   
\nM  
\n
$$
\begin{cases}\nx_1 + x_3 \le 80 \\
x_2 + x_4 \le 40 \\
60x_1 + 80x_2 + 100x_3 + 120x_4 \le 9000 \\
90x_1 + 100x_2 + 100x_3 + 140x_4 \le 11000 \\
x_1 \le 0, i = 1..4\n\end{cases}
$$
\nIf

*Висновок 1*. Якщо додатково закупити по 1 т міндобрив, то оптимальна структура посівної площі трохи змінюється: вирощування моркви – на 44 га поля 1 та 34 га поля 2, капусти – на 36 га поля 1. На полі 2 вирощування капусти все одно не передбачене

2. 
$$
f(x) = 4.5x_1 + 5x_2 + 6x_3 + 7x_4 \rightarrow max
$$
 Matha  
\n
$$
\begin{cases}\nx_1 + x_3 \le 80 \\
x_2 + x_4 \le 40 \\
60x_1 + 80x_2 + 100x_3 + 120x_4 \le 8000 \\
90x_1 + 100x_2 + 100x_3 + 140x_4 \le 10000 \\
300x_3 + 350x_4 \ge 11750\n\end{cases}
$$
 Y = 1  
\n(15)

*Висновок 2*. Якщо господарство отримає додаткове замовлення на поставку не менше 11750 ц капусти, то оптимальна структура посівної площі буде такою: морква вирощується на 52,5 га поля 1 і на 11 га поля

3. 
$$
f(x) = 4.5x_1 + 5x_2 + 7.5x_3 + 8.75x_4 \rightarrow max
$$
  
\n
$$
\begin{cases}\n x_1 + x_3 \le 80 \\
 x_2 + x_4 \le 40 \\
 60x_1 + 80x_2 + 100x_3 + 120x_4 \le 8000 \\
 90x_1 + 100x_2 + 100x_3 + 140x_4 \le 10000\n\end{cases}
$$
\nY  
\n
$$
x_i \ge 0, i = 1..4
$$

*Висновок 3*. Якщо підвищується закупівельна ціна за 1 ц капусти до 25 грош. од., то на 80 га поля 1 вигідно вирощувати лише

**О Н О М І К А Й** + 6*x*3 + 7*x*<sup>4</sup> → *max* мінус 180000 *Mathcad-документ* 1:  $OD := (9000 11000)$  $Y := \text{Maximize}(f, X)$  $T = (43.75 \t34.375 \t36.25 \t0)$  $f(Y) = 5.862 \times 10^5$  $f(Y) - 180000 = 4.063 \times 10^5$ 

**Е К**

**П І Д П Р И Є** й залишаються не використаними 4 га. Від реалізації с/г продукції найбільший доход – 586,2 тис. грош. од. Але з урахуванням витрачених 180 тис. грош. од. на придбання міндобрив прибуток становитиме 406,3 тис. грош. од.

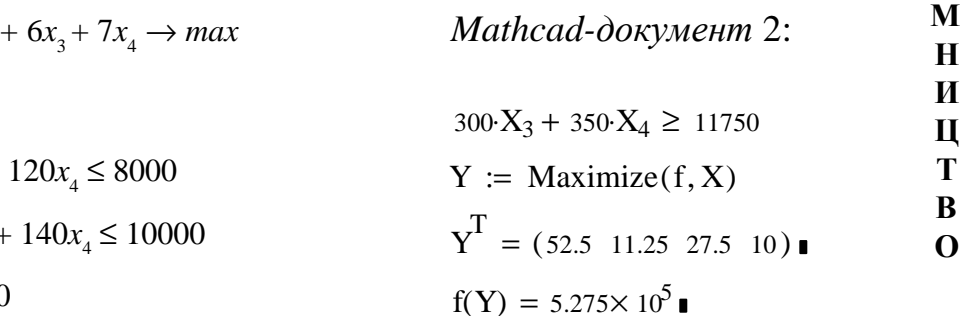

2, капуста – на 27,5 га поля 1 і на 10 га поля 2. Перше поле засіяно повністю, на другому полі не використано приблизно 19 га. Найбільший загальний прибуток складає 527,5 тис. грош. од.

+ 7.5*x*3 + 8.75*x*<sup>4</sup> → *max Mathcad-документ* 3:

 $C := (10 \t10 \t25 \t25)$  $Y := Maximize(f, X)$  $T = (0 \ 0 \ 80 \ 0)$  $f(Y) = 6 \times 10^5$  in

цю культуру, поле 2 не засаджується ні морквою, ні капустою. Максимальний прибуток господарства при цьому – 600 тис. грош. од. **Е К O** 4. *f* (*x*) = 4.5*x*<sub>1</sub> + 5*x*<sub>2</sub> + 6*x*<sub>3</sub> + 7*x*<sub>4</sub> + 60*x*<sub>5</sub> → *max* **Н О М І К А Й П І Д П Р И Є**  $x_1 + x_3 \le 80$  $x_2 + x_4 \le 40$  $60x_1 + 80x_2 + 100x_3 + 120x_4 + 70x_5 \le 8000$  $90x_1 + 100x_2 + 100x_3 + 140x_4 + 90x_5 \le 10000$  $x_i \ge 0$ , i = 1..5 *Mathcad-документ* 4:  $B := (450, 500, 300, 350, 500)$   $F := (60, 80, 100, 120, 70)$   $OD := (8000, 10000)$  $C := (10 \t10 \t20 \t20 \t120)$   $K := (90 \t100 \t100 \t140 \t90)$  $ORIGIN := 1$  $i := 1..5$   $X_i := 0$   $f(X) := (B \cdot C)$  $\longrightarrow$  $:= (B \cdot C) \cdot X$  A := stack(F, K)  $A \cdot X \leq OD^{T}$  $X_1 + X_3 + X_5 \leq 80$   $X_2 + X_4 \leq 40$ 

- **М Н**
- **И**

**Ц Т** ня буряків на полі 1, то оптимальна структура **В** посівних площ суттєво змінюється: на 80 га **О** поля 1 вигідно вирощувати тільки буряки, а *Висновок 4*. Якщо запланувати вирощуванна 20 га поля 2 – капусту. Моркву вирощувати не передбачено, залишаються вільними 20 га поля 2. Максимальний прибуток – 4 млн. 940 тис. грош. од.

 $Y := \text{Maximize}(f, X)$ 

Існує й альтернативне розв'язання, яке обчислюють у *MathCAD* за іншим методом:  $Y^T = (0 \ 28 \ 0 \ 0 \ 80)$   $f(Y) = 4.94 \times 10^6$   $$ буде отримано такий самий прибуток, якщо поле 1 засадити буряками, а 28 га поля 2 – морквою.

Підсумовуючи роботустудентів на занятті, підкреслюємо, що отримані розв'язки – це інструмент для прийняття рішень, це пропозиції для досягнення успіху у виробничій діяльності, які після всебічного аналізу, з урахуванням досвіду працівників рекомендують до практичної реалізації.

Отже, великі стратеги та великі фахівці значною мірою були людьми інтуїції. Але пройшов той час, коли керівник міг брати всі дані щодо прийняття рішень з «власної голови». Відбулася еволюція: гасло «від досвіду до інтуїції» змінилося на правило «від інформації до висновку» або за схемою «статистика – математичні методи – умовивід».

Нерозуміння, побоювання, ігнорування, а звідси й гальмування впровадження в господарську практику економіко-математичних методів й досі відбувається тому, що, починаючи з перших курсів, студентам майже не розкривають можливості та перспективи методів вищоїматематики, її комп'ютерних засобів для математичного моделювання та дослідження операцій у майбутній професійній діяльності.

 $T = (0 \ 0 \ 0 \ 20 \ 80)$   $f(Y) = 4.94 \times 10^{6}$ 

До відома студентів у доступній формі потрібно донести, що цей науковий напрям, хоча й постійно звертається до математики, проте уникає складних математичних викладок. Необхідно розібратись у сутності типових задач, методах і алгоритмах їх розв'язання, а допомогою в отриманні результату має бути вільне спілкування з пакетами прикладних програм.

Використання*СКМ* унавчальномупроцесі надає реальну можливість майбутнім фахівцям привчатися працювати за таким ланцюжком: *формалізація вихідної проблеми* → *побудова математичної моделі* → *вибір математичного методу й алгоритму розв'язання моделі* → *реалізація розв'язання на комп'ютері* → *перевірка адекватності моделі*→*прийняття рішення та реалізація результату*.

**Е**

Серед перспективних напрямів подальшої роботи в межах цього дослідження можна виділити такі:

– розробка методичних рекомендацій щодо використання *СКМ* для студентів нематематичних спеціальностей за напрямами «Екологія», «Агрономія», «Лісове господарство», «Геодезія та землеустрій», «Економіка», «Менеджмент»;

– розвиток і вдосконалення комп'ютерно орієнтованих методичних систем навчання з дисциплін «Математичне моделювання систем та процесів», «Математичні методи і моделі», «Дослідження операцій», «Математичне програмування», «Методи оптимізації»;

– створення електронних підручників і дистанційних курсів із зазначених дисциплін.

### **Література**

**TILL** 

m pr

**1. Корнійчук О. Е.** Математичні моделі в економічних розрахунках на базі *Mathcad /* О. Е. Корнійчук // Математика в шк. – 2006. –  $N_2$  6. – C. 35 – 41.

**2. Кофман А.** Методы и модели исследования операций ; пер. с фр. / А. Кофман. – М. : Изд-во «Мир», 1966. – 524 с.

**3. ТриусЮ. В.** Комп'ютерно-орієнтовані методичні системи навчання математики : монографія / Ю. В. Триус. – Черкаси : Брама-Україна, 2005. – 400 с.

**4. Хэмди А.** Таха. Введение в исследование операций ; пер. с англ. / А. Хэмди. – 6 изд. – М.: Издат. дом «Вильямс», 2001. – 912 с.

#### **\* \* \***

## **Корнійчук О. Е. Новітніметоди і прийоми навчання математичного моделювання та дослідження організації виробництва**

У статті представлено реалізацію деяких методів математичного моделювання та дослідження операцій у процесі їх вивчення, а саме під час розв'язання реальних задач на основі теорії матриць з використанням системи комп'ютерної математики *Mathcad*. Розкрито методику побудови та аналізу математичних моделей для задачі з планування виробництва за допомогою балансової моделі багатогалузевої економіки та задач на оптимальну структуру використання земельних

**К О** площ. Подано алгоритми та технології розв' язання цих моделей у пакеті *Mathcad*.

**Н О** лювання, прийняття рішення, системи ком- М **І** *Ключові слова:* дослідження операцій, задача оптимізації, модель, математичне модеп'ютерної математики.

**К Корнейчук Е. Э. Новейшие методы и А приемы обучения математического моде-Й лирования и исследования организации производства**

торых методов математического моделирова-**І Д П Р И Є М Н И Ц** щадей. Изложены алгоритмы и технологии **Т** В статье представлена реализация некония и исследования операций в процессе их изучения, а именно при решении реальных задач на основе теории матриц с использованием системы компьютерной математики *Mathcad*. Раскрыта методика построения и анализа математических моделей для задачи планирования производства с помощью балансовой модели многоотраслевой экономики, а также задач на нахождение оптимальной структуры использования земельных плорешения этих моделей в пакете *Mathcad*.

**В** *Ключевые слова:* исследование операций, **О** задача оптимизации, модель, математическое моделирование, принятие решения, системы компьютерной математики.

**Korniychuk O. E**.**InnovativeMethods and Techniques of Teaching Mathematical Modeling and Research into the Manufacturing Process Management**

The article presents the implementation of some methods of mathematical modeling and operations research in the educational process, namely the solution of real-life problems based on the matrix theory applying the system of computer mathematics *Mathcad.* It describes the methods of generating and analyzing mathematical models for a manufacturing planning problem utilizing the balance model of multi-branch economy, as well as problems of finding the optimal cropping pattern. The algorithms and problem-solving techniques of these models are set forth in the package Mathcad.

*Key words:* operations research, optimization problem, model, mathematical modeling, decisionmaking, systems of computer mathematics.

*Стаття надійшла до редакції 20.02.2012 р. Прийнято до друку 25.05.2012 р.*